## **OPTIPAGE EI FREELANCE EN EXÉCUTION WORD / POWERPOINT**

## **MISE EN PAGE & POWERPOINT**

FORMATION DISTANTE – 2 X 3 H

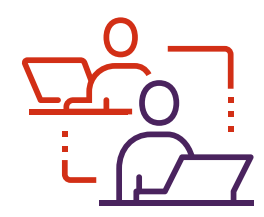

## **VOS ATTENTES**

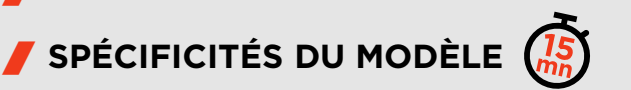

- EN-TÊTE ET PIED DE PAGE
- CHOISIR UNE DISPOSITION
- **LA MISE EN PAGE EXPLIQUÉE**

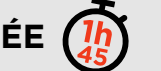

- MÉTHODOLOGIE
	- Simplifier le sommaire
	- Rassembler / séparer des slides
	- Prévoir la navigation
- MISE EN PAGE
	- Faites simple !
	- Laissez-vous guider par les modèles !
	- Exemples
	- À vous de jouer !
- UN PEU DE TYPOGRAPHIE

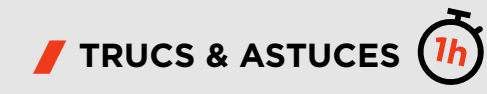

- « Rogner à la forme »
- Utiliser les repères
- Schémas & organigrammes : travailler avec les connecteurs
- Créer un schéma

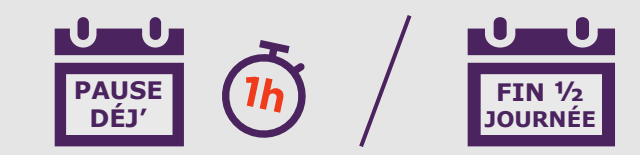

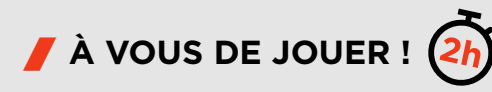

Exercice de mise en page

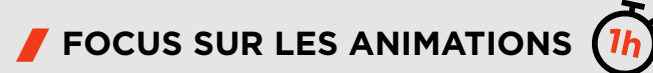

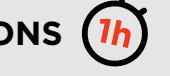